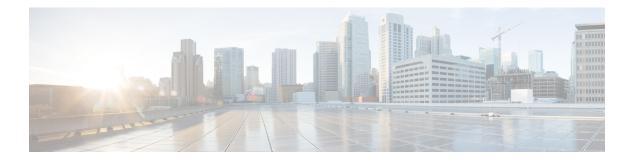

# **F** Commands

- feature-set fcoe, on page 2
- fcoe fcmap, on page 3
- fcoe fcf-priority, on page 4
- fcoe fka-adv-period, on page 5
- fcoe vsan, on page 6
- fcoe veloopback, on page 8

#### feature-set fcoe

To enable the Fibre Channel over Ethernet (FCoE) feature set, use the **feature-set fcoe** command. To disable this feature, use the **no** form of this command.

feature-set fcoe no feature-set fcoe

Syntax Description This command has no arguments or keywords.

**Command Default** Disabled.

Command Modes

Global configuration mode.

network-adminvdc-admin

| <b>Command History</b> | Release | Modification                                                                                                    |       |
|------------------------|---------|----------------------------------------------------------------------------------------------------|-------|
|                        | 5.2(1)  | This command was introduced on the Cisco Nexus 7000 and MDS 9500 Series Switches.                                                 |       |
| Usage Guidelines       |         | eature-set fcoe command to enable all the features for FCoE. You must first use the install feature mand to install FCoE support. | e-set |

Note The feature-set fcoe command is automatically installed and enabled when a FCoE line card is inserted.

The no feature-set fcoe command might take some time to complete if the size of the configuration is very large because the command must clean up all of the configuration associated with the FCoE feature set.

**Examples** This example

This example shows how to disable the FCoE feature set on the Cisco Nexus 7000 and MDS 9000 Series switches:

| switch# configure terminal               |               |          |         |
|------------------------------------------|---------------|----------|---------|
| Enter configuration commands,            | one per line. | End with | CNTL/Z. |
| <pre>switch(config)# no feature-se</pre> | et fcoe       |          |         |
| switch(config)#                          |               |          |         |

| Related Commands | Command                  | Description                |
|------------------|--------------------------|----------------------------|
|                  | install feature-set fcoe | Installs the FCoE support. |

# fcoe fcmap

To configure the Fibre Channel over Ethernet (FCoE) MAC address prefix (FC-Map) used to associate the FCoE node (ENode), use the **fcoe fcmap** command. To restore the default global FC-Map value of 0xefc00, use the **no** form of this command.

fcoe fcmap value no fcoe fcmap value

| Syntax Description | value FC-Map value                                                                                                    | <i>value</i> FC-Map value. The range is from 0EFC00 to 0EFCFF, and the default is 0xefc00.                                        |  |  |  |  |  |
|--------------------|----------------------------------------------------------------------------------------------------|----------------------------------------------------------------------------------------------------|--|--|--|--|--|
| Command Default    | 0EFC00.                                                                                                    |                                                                                                    |  |  |  |  |  |
| Command Modes      | - Global configuration                                                                                                    | mode.                                                                                                    |  |  |  |  |  |
| Command History    | Release Modification                                                                                                    | n                                                                                                    |  |  |  |  |  |
|                    | 5.2(1) This comm                                                                                                    | and was introduced on the Cisco Nexus 7000 and MDS 9500 Series Switches.                                                          |  |  |  |  |  |
| Usage Guidelines   | Before you use this co fcoe command.                                                                                                    | Before you use this command, you must enable FCoE on the switch by using the <b>feature fcoe</b> or the feature-set fcoe command. |  |  |  |  |  |
|                    | You can prevent data corruption due to cross-fabric talk by configuring an FC-Map, which identifies the Fibre Channel fabric for this switch. When the FC-Map is configured, the switch discards the MAC addresses that are not part of the current fabric. |                                                                                                    |  |  |  |  |  |
| Examples           | This example shows how to configure the FC-Map value on the switch:                                                                                                    |                                                                                                    |  |  |  |  |  |
|                    | switch# <b>configure</b><br>switch(config)# <b>fc</b><br>switch(config)#                                                                                                    |                                                                                                    |  |  |  |  |  |
| Related Commands   | Command                                                                                                    | Description                                                                                                    |  |  |  |  |  |
|                    | fcoe fcf-priority                                                                                                    | Configures the FCoE Initialization Protocol (FIP) priority value.                                                                 |  |  |  |  |  |
|                    | <b>fcoe fka-adv-period</b> Configures the time interval at which FIP keepalive (FKA) messages ar to the MAC address of the ENode.                                                                                                    |                                                                                                    |  |  |  |  |  |
|                    | feature fcoe                                                                                                    | Enables FCoE on the switch.                                                                                                    |  |  |  |  |  |
|                    | show fcoeDisplays the FCoE parameters, such as an FC-Map, default FCF priority value, a<br>FKA advertisement period.                                                                                                    |                                                                                                    |  |  |  |  |  |
|                    |                                                                                                    |                                                                                                    |  |  |  |  |  |

# fcoe fcf-priority

To configure the Fibre Channel over Ethernet (FCoE) Initialization Protocol (FIP) priority value advertised by the Fibre Channel Forwarder (FCF) to FCoE nodes (ENodes), use the **fcoe fcf-priority** command. To revert to the default FCF priority value, use the **no** form of this command.

fcoe fcf-priority value no fcoe fcf-priority value

| Syntax Description | <i>value</i> FCF priority value. The range is from 0 to 255.                                                                                                 |                                                                                                    |  |  |  |
|--------------------|----------------------------------------------------------------------------------------------------|----------------------------------------------------------------------------------------------------|--|--|--|
| Command Default    | 128.                                                                                                    |                                                                                                    |  |  |  |
| Command Modes      | Global configuration                                                                                                    | mode.                                                                                                    |  |  |  |
| Command History    | Release Modificatio                                                                                                    | n                                                                                                    |  |  |  |
|                    | 5.2(1) This comma                                                                                                    | and was introduced on the Cisco Nexus 7000 MDS 9500 Series Switches.                                                |  |  |  |
| Usage Guidelines   | Before you use this co                                                                                                    | ommand, you must enable FCoE on the switch by using the <b>feature fcoe</b> command.                                |  |  |  |
|                    | The switch advertises its priority. The priority is used by the converged network adapters (CNAs) in the fabric to determine the best switch to connect to.  |                                                                                                    |  |  |  |
| Examples           | This example shows how to configure the FCF priority on the switch:<br>switch# configure terminal<br>switch(config)# fcoe fcf-priority 50<br>switch(config)# |                                                                                                    |  |  |  |
| Related Commands   | Command                                                                                                    | Description                                                                                                    |  |  |  |
|                    | fcoe fcmap                                                                                                    | Configures the FCoE MAC address prefix (FC-Map) value.                                                              |  |  |  |
|                    | fcoe fka-adv-period                                                                                                    | Configures the time interval at which FIP keepalive (FKA) messages are transmitted to the MAC address of the ENode. |  |  |  |
|                    | feature fcoe                                                                                                    | Enables FCoE on the switch.                                                                                         |  |  |  |
|                    | show fcoe                                                                                                    | Displays the FCoE parameters, such as an FC-Map, default FCF priority value, and FKA advertisement period.          |  |  |  |
|                    | feature-set fcoe                                                                                                    | Enables all the features necessary for FCoE on the switch.                                                          |  |  |  |

# fcoe fka-adv-period

To configure the time interval at which Fabric Initialization Protocol (FIP) keepalive (FKA) messages are transmitted to the MAC address of the Fibre Channel over Ethernet (FCoE) node (ENode), use the **fcoe fka-adv-period** command. To return to the default settings, use the **no** form of this command.

fcoe fka-adv-period value no fcoe fka-adv-period value

| Syntax Description | <i>value</i> FKA advertisement period (in seconds). The range is from 4 to 60 seconds.                                                                                                    |                                                                                      |                                                                                                    |  |  |  |  |
|--------------------|----------------------------------------------------------------------------------------------------|--------------------------------------------------------------------------------------|----------------------------------------------------------------------------------------------------|--|--|--|--|
| Command Default    | 8 seconds.                                                                                                    | 8 seconds.                                                                           |                                                                                                    |  |  |  |  |
| Command Modes      | -<br>Global conf                                                                                                    | iguration                                                                            | mode.                                                                                                    |  |  |  |  |
| Command History    | Release M                                                                                                    | odificatio                                                                           | n                                                                                                    |  |  |  |  |
|                    | 5.2(1) TI                                                                                                    | 5.2(1) This command was introduced on the Cisco Nexus 7000 MDS 9500 Series Switches. |                                                                                                    |  |  |  |  |
| Usage Guidelines   | Before you                                                                                                    | use this co                                                                          | ommand, you must enable FCoE on the switch by using the feature fcoe command.                              |  |  |  |  |
| Examples           | This example shows how to configure the FKA advertisement period for the switch to 5 seconds:<br><pre>switch# configure terminal switch(config)# fcoe fka-adv-period 5 switch(config)#</pre> |                                                                                      |                                                                                                    |  |  |  |  |
|                    | Command<br>fcoe fcf-pri                                                                                                    | iority                                                                               | <b>Description</b><br>Configures the FCoE Initialization Protocol (FIP) priority value.                    |  |  |  |  |
|                    | fcoe fcmap                                                                                                    |                                                                                      | Configures the FCoE MAC address prefix (FC-Map) used to associate the FCoE node (ENode).                   |  |  |  |  |
|                    | feature fcoe                                                                                                    |                                                                                      | Enables FCoE on the switch.                                                                                |  |  |  |  |
|                    | show fcoe                                                                                                    |                                                                                      | Displays the FCoE parameters, such as an FC-Map, default FCF priority value, and FKA advertisement period. |  |  |  |  |
|                    | show fcoe o                                                                                                    | latabase                                                                             | Displays the FCoE database information.                                                                    |  |  |  |  |
|                    | feature-set                                                                                                    | fcoe                                                                                 | Enable all the features necessary for FCoE on the switch.                                                  |  |  |  |  |

#### fcoe vsan

To map a virtual SAN (VSAN) to a VLAN that carries Fibre Channel over Ethernet (FCoE) traffic, use the **fcoe vsan** command. To remove the mapping, use the **no** form of this command.

fcoe vsan [vsan-id] no fcoe vsan [vsan-id]

| Syntax Description | vsan-id (Optional) VSAN ID. The range is from 1 to 4094.                                                                                                    |                                                                                     |                                                  |                             |
|--------------------|----------------------------------------------------------------------------------------------------|-------------------------------------------------------------------------------------|--------------------------------------------------|-----------------------------|
| Command Default    | VLANID=VSANID.                                                                                                    |                                                                                     |                                                  |                             |
| Command Modes      | VLAN co                                                                                                    | onfiguration mod                                                                    | е.                                               |                             |
| Command History    | Release                                                                                                    | Modification                                                                        |                                                  |                             |
|                    | 5.2(1)                                                                                                    | This command                                                                        | was introduced on the Cisco Nexus 7000 MDS 9500  | Series Switches.            |
| Usage Guidelines   | Before you map an FCoE VLAN to the VSAN, make sure that you create a VSAN using the <b>vsan</b> command in the VLAN database configuration mode.                                                                                                    |                                                                                     |                                                  |                             |
|                    | You should use an FCoE VLAN only for FCoE. Do not use the default VLAN, VLAN1, as an FCoE VLAN FCoE is not supported on private VLANs.                                                                                                    |                                                                                     |                                                  |                             |
|                    | When you map an FCoE VLAN to a VSAN, ensure that the VSAN is not mapped to any other FCoE VLAN<br>If you map a FCoE VLAN to a VSAN that is already mapped to another FCoE VLAN, the following error<br>appears:<br>vlan 30:another FCOE VLAN mapping exists using the requested VSAN |                                                                                     |                                                  |                             |
|                    |                                                                                                    |                                                                                     |                                                  |                             |
|                    | If you do the same                                                                                                    |                                                                                     | AN number, a mapping is created from the FCoE VI | LAN in use to the VSAN with |
| Examples           | This exar                                                                                                    | nple shows how                                                                      | to map an FCoE VLAN to a VSAN:                   |                             |
|                    | switch(c<br>switch(c                                                                                                    | <pre>configure term<br/>config)# vlan 3<br/>config-vlan)# f<br/>config-vlan)#</pre> | 30                                               |                             |
| Related Commands   | Comman                                                                                                    | d                                                                                   | Description                                      |                             |
|                    | show vs                                                                                                    | an                                                                                  | Displays the configuration information of VSANs. |                             |
|                    | show vla                                                                                                    | an fcoe                                                                             | Displays the FCoE VLAN-to-VSAN mappings.         |                             |
|                    | show vs                                                                                                    | an membership                                                                       | Displays the VSAN membership information.        |                             |
|                    | vsan                                                                                                    |                                                                                     | Configures the VSAN information or membership.   |                             |

I

| Command       | Description                    |
|---------------|--------------------------------|
| vsan database | Enters the VSAN database mode. |

#### fcoe veloopback

To disable the VFID check for all VE ports, use the **fcoe veloopback** command. To return to the default settings, use the **no** form of this command.

fcoe vellopback no fcoe veloopback

| Syntax Description | This command has no keywords or arguments.                                                                                                    |                     |                                                    |                      |  |
|--------------------|----------------------------------------------------------------------------------------------------|---------------------|----------------------------------------------------|----------------------|--|
| Command Default    | None.                                                                                                    | None.               |                                                    |                      |  |
| Command Modes      | -<br>Configur                                                                                                    | Configuration mode. |                                                    |                      |  |
| Command History    | Release                                                                                                    | Modification        |                                                    |                      |  |
|                    | 5.2(1)                                                                                                    | This command        | d was introduced on the Cisco Nexus 7000 and MDS 9 | 500 Series Switches. |  |
| Usage Guidelines   | Before you map the FCoE VLAN to the VSAN, make sure that you create a VSAN using the vsan command in the VLAN database configuration mode.                                                                  |                     |                                                    |                      |  |
|                    | You should use an FCoE VLAN only for FCoE. Do not use the default VLAN, VLAN1, as an FCoE VLAN. FCoE is not supported on private VLANs.                                                                     |                     |                                                    |                      |  |
|                    | When you map an FCoE VLAN to a VSAN, ensure that the VSAN is not mapped to any other FCoE VLAN. If you map an FCoE VLAN to a VSAN that is already mapped to another FCoE VLAN, the following error appears: |                     |                                                    |                      |  |
|                    | vlan 30:another FCOE VLAN mapping exists using the requested VSAN                                                                                                    |                     |                                                    |                      |  |
|                    | If you do not specify a VSAN number, a mapping is created from the FCoE VLAN in use to the VSAN with the same number.                                                                                       |                     |                                                    |                      |  |
| Examples           | This example shows how to enable VE loopback for a Cisco Nexus 7000 Series switch:                                                                                                    |                     |                                                    |                      |  |
|                    | switch# <b>switchto vdc fcoe type storage</b><br>fcoe# <b>configure terminal</b><br>fcoe(config)# <b>fcoe veloopback</b>                                                                                    |                     |                                                    |                      |  |
|                    | This example shows how to enable VE loopback for a Cisco MDS 9500 switch:                                                                                                    |                     |                                                    |                      |  |
|                    | <pre>switch# configure terminal switch(config)# fcoe veloopback</pre>                                                                                                    |                     |                                                    |                      |  |
| Related Commands   | Commar                                                                                                    | nd                  | Description                                        |                      |  |
|                    | show vs                                                                                                    | an                  | Displays the configuration information of VSANs.   |                      |  |
|                    |                                                                                                    | c                   |                                                    |                      |  |

Displays the FCoE VLAN to VSAN mappings.

show vsan membership | Displays VSAN membership information.

show vlan fcoe

I

| Command       | Description                                    |
|---------------|------------------------------------------------|
| vsan          | Configures the VSAN information or membership. |
| vsan database | Enters the VSAN database mode.                 |

I

#### F Commands